# Herramientas colaborativas del Ministerio de la Presidencia.

Las tecnologías web 2.0 al servicio del Gobierno.

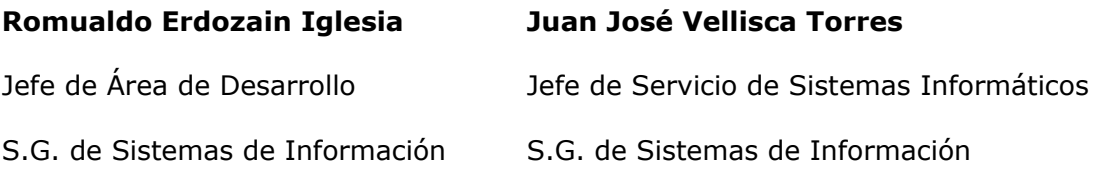

# **1. Introducción.**

El objetivo perseguido a través de la implantación de espacios de colaboración, es el establecimiento de un punto de encuentro entre los diferentes individuos que forman parte de las unidades o grupos de trabajo en general, en el que poder llevar a cabo las siguientes actividades:

- *Organización de la información*. Dotar de herramientas que posibiliten dicha actividad.
- *Explotación de la información*. En un doble sentido, por una parte la recuperación de la información y por otra la definición de flujos de trabajo asociados a la propia información.
- *Comunicación*. Potenciar la capacidad de comunicación entre los componentes del grupo.

Esta necesidad, básica en cualquier organización, se ve en nuestro caso acentuada por las especiales características de nuestro Ministerio, que serán sin duda, en muchos de los casos, similares a las características de otros departamentos:

## Dispersión geográfica.

Nuestro entorno de trabajo consiste en una serie de edificios geográficamente dispersos, donde el personal adscrito a las diferentes unidades se encuentra situado, en muchas ocasiones, desagrupado y disperso. Es por ello muy frecuente, encontrar unidades con su personal disgregado entre los diferentes edificios del Ministerio.

## Dispersión temporal.

A esta situación, se unen las especiales necesidades de alta disponibilidad de algunos servicios, que hacen necesario en algunos casos, el establecimiento de diferentes turnos a lo largo del día.

Un grupo de usuarios, con unas especiales características de dispersión, tanto geográfica como temporal, es el personal adscrito a Consejerías de Información, que dependen funcionalmente de la Secretaría de Estado de Comunicación y que desempeñan su trabajo en distintas embajadas a lo largo de todo el mundo.

## **2. Características técnicas de la solución.**

La solución elegida fue la implantación de espacios de colaboración, apoyados en la tecnología **Microsoft Office SharePoint Server 2007**, producto con el que se acababa de crear una Intranet.

Además de cubrir los requisitos expuestos en el punto anterior, se satisficieron otros de similar importancia:

- Seguridad. Por supuesto de cara al exterior, pero además dentro del propio Ministerio, permitiendo definir el acceso a un subconjunto determinado de usuarios.
- La solución, no debía suponer un incremento sustancial en las labores de administración por parte de la unidad de Informática.
- Aprovechamiento de los productos informáticos con los que se contaba, en el momento de la toma de la decisión.

Dicha plataforma, se ha complementado con las siguientes herramientas:

- SharePoint Designer, como herramienta de diseño visual y de flujos de trabajo sencillos.
- InfoPath. Herramienta para el diseño de formularios, con una integración más que destacable con MOSS.
- Herramientas de desarrollo. Visual Studio. La programación se realiza en C#, CAML y jQuery como lenguaje de script en cliente.

Todo esto conlleva un esfuerzo de administración relativo, ya que existen diferentes jerarquías de administración, de tal manera que es posible delegar la administración del sitio, utilizando para ello pantallas administrativas. Por encima, siempre queda la figura de administrador de la granja que vigila el buen funcionamiento general de todos los sitios y el de la propia instalación.

La forma que toman estos espacios de colaboración, son colecciones de sitios, encuadradas en una extensa rama del árbol de sitios de la Intranet. De hecho el acceso se realiza a través de la propia Intranet, mostrándole a cada usuario los sitios a los que está autorizado. Tienen un carácter privado para un conjunto de usuarios, organizados en diferentes roles: administradores, lectores, colaboradores o cualquier otro que fuese necesario. El conjunto de acciones que puede realizar cada uno de los roles

es configurable. Además el administrador de la colección de sitios, tiene a su disposición estadísticas para el conocimiento del uso del sitio que administra.

## **3. Organización de la información.**

Como plataforma de colaboración organizacional, podemos destacar los siguientes aspectos:

- Edición colaborativa de documentos, permitiendo además su edición on-line.
- Listas de tareas. Donde poder realizar un seguimiento de los trabajos a realizar, informando entre otros aspectos, del grado de cumplimento de la tarea.
- Wikis.
- Blogs.
- Proveedor de contenidos RSS.
- Encuestas.

Existe además la posibilidad de integrar la información residente en bases de datos o generadas por las aplicaciones de gestión para su visualización dentro del sitio, lo que convierte al sitio en el punto que aglutina todo el conocimiento del grupo de trabajo.

También es posible la integración de otras aplicaciones web, a través de visores de páginas.

# **4. Explotación de la información.**

## **4.1. Procesos de negocio**.

El producto incorpora por defecto una serie de flujos empresariales que permiten modelar los procesos de negocio de la organización.

Este modelo es ampliable, a través de diferentes vías:

- SharePoint Designer, que permite de una manera guiada, configurar flujos de trabajo.
- InfoPath, si bien no es su cometido, en la práctica su uso permite la definición de flujos de trabajo.
- Los procesos de negocio más complejos pueden ser programados con WorkFlow Foundation (WFF), herramienta integrada en la Suite de Visual Studio.

## **4.2. Recuperación de la información: buscador**.

Una vez alcanzado el objetivo de centralizar la información de la organización, el siguiente paso es la recuperación de una manera sencilla de la misma. Esto es posible hacerlo a través de un buscador, individual y por tanto configurable para cada uno de los sitios.

Los orígenes de información que pueden ser indexados por la herramienta, no sólo alcanzan aquellos datos incluidos dentro del sitio. El motor de indexación es capaz de actuar sobre la información existente en las bases de datos de las aplicaciones de negocio que así hayamos decidido y sobre otros repositorios de información como recursos de red compartidos y buzones de correo Exchange.

## **4.3. Otras funcionalidades.**

La información generada en el sitio, puede ser explotada en las herramientas ofimáticas más comunes, mediante su vinculación o exportación a herramientas de escritorio: Excel y Access.

Como herramienta capaz de aglutinar toda la información de una organización, se ofrece además la posibilidad de crear cuadros de mandos, donde ver la consecución de objetivos definidos como estratégicos y en definitiva cuadros de apoyo a la toma de decisiones.

# **5. Comunicación.**

Como herramienta de comunicación, destacar los siguientes aspectos:

- Todos los sitios tienen integrado un sistema de mensajería instantánea: OCS – Microsoft Office Communicator.
- Existencia de contenedores de información orientados a la comunicación: lista de novedades, foros de discusión.
- Sistema de envío de alertas a través del correo electrónico.

## **6. Tipología de escenarios de uso de Sitios web de Colaboración.**

## **6.1. Organización básica de la información: Consejería de Varsovia.**

Desde esta unidad, utilizan un sitio de colaboración como sustituto de las carpetas compartidas. Simplemente con este uso, que constituye el más básico, ya han conseguido las siguientes ventajas:

- Se benefician de las operaciones administrativas comunes a toda la instalación, como las copias de seguridad.
- Seguridad integrada en los accesos.
- Información más extensa sobre un mismo documento: propiedades asociadas a los documentos, historial de versiones,…
- Contenido indexado y por ello recuperable a través del buscador.

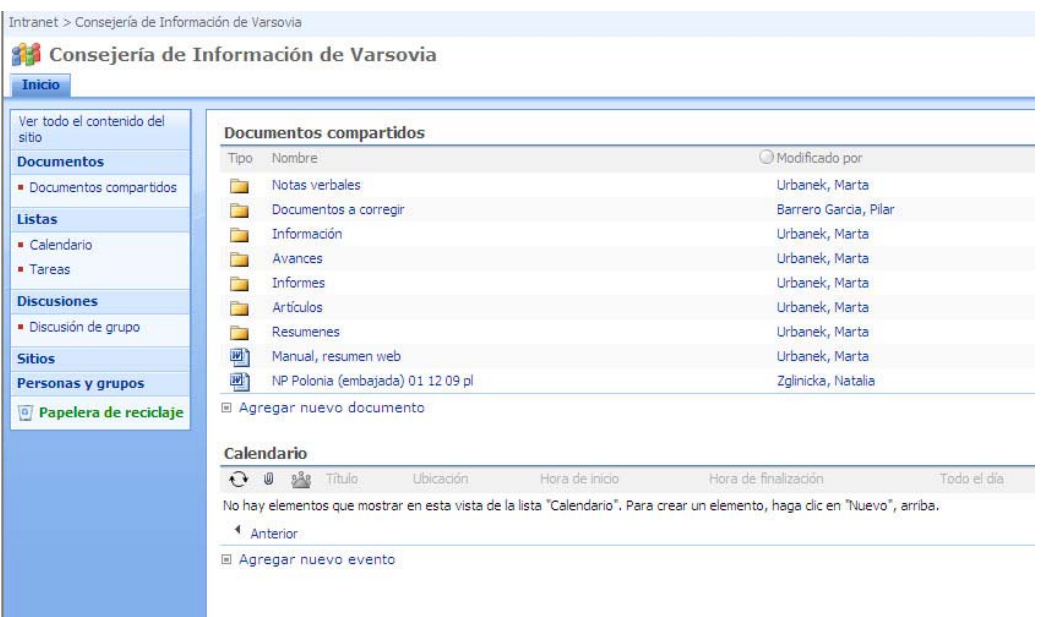

## **6.2. Sitio de la D. G. de Información Internacional.**

El caso de este sitio de colaboración, es de especial relevancia, ya que se aglutinó toda la información que maneja la Dirección General y sus dos Subdirecciones Generales dependientes, en un único sitio. Una de las funciones que tiene esta Dirección General, entre muchas otras, es la de generar informes a partir de información de diversa naturaleza y procedencia. Es por ello, que una correcta categorización de la información y una manera ágil de recuperarla posteriormente, marcaban los objetivos que debían cumplirse. Se creó una jerarquía de sitios que fuera un reflejo de las funciones que se desempeñan en dicha Dirección General. Posteriormente se particularizó la seguridad de cada sitio, para que sólo pudiese colaborar en cada uno de ellos, quien realmente debiese hacerlo y se establecieron unos criterios de visibilidad, para definir quién podía ver que recursos, en función de la inclusión en grupos de usuarios. A continuación se les configuró un buscador avanzado, para que pudiesen recuperar la información en base a los criterios de contenido de los documentos y / o de propiedades de los mismos.

El efecto es que cada usuario, tiene acceso a toda la información que le es de interés para el desarrollo de su trabajo y los directivos tienen una visión global de la información que se genera. Los elaboradores de informes, poseen además una sencilla herramienta para recuperar la información que es de interés para los informes que elaboran.

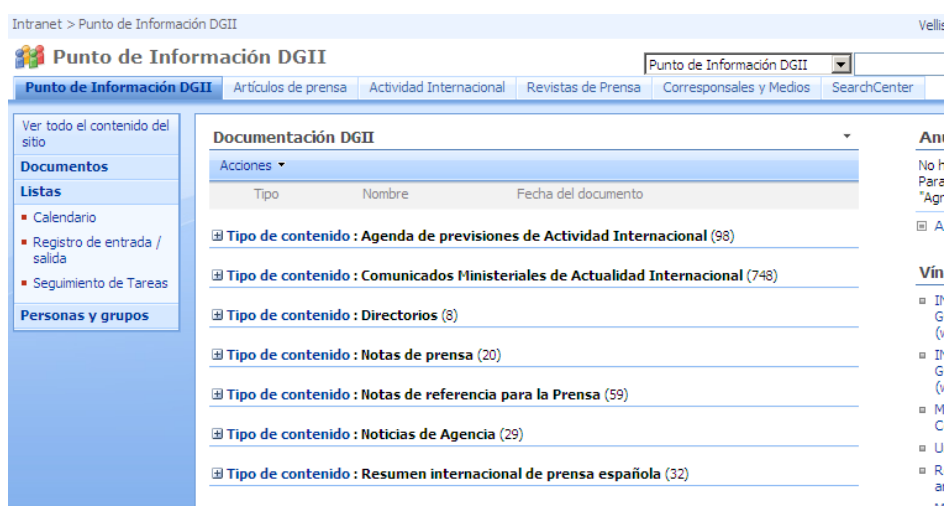

#### **6.3. Gestión del Plan de Publicidad.**

Este sitio de colaboración, está accesible a través de un sitio web de colaboración en el portal de Extranet, ya que las actividades de colaboración se llevan a cabo entre usuarios internos del ministerio y externos de otros ministerios. En este sitio, las diferentes unidades que prevén realizar publicidad durante el año, hacen una estimación de sus campañas publicitarias, que son coordinadas por una unidad de nuestro Ministerio, para su aprobación por el Consejo de Ministros. Al requerirse un alto número de organismos que interconectar, se recurrió a la publicación de este sitio en la Red Sara, infraestructura gestionada por la D. G. de Impulso de la Administración Electrónica.

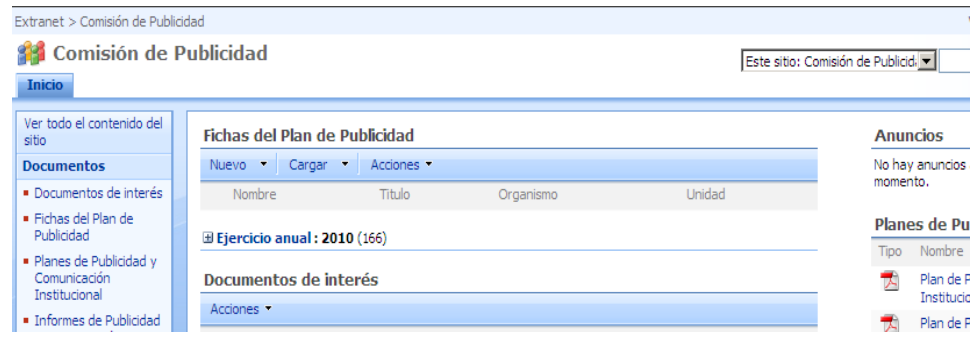

#### **6.4. Gestión del Plan de Derechos Humanos.**

Con las mismas características de interconexión que el anterior sitio, este se encarga de gestionar el Plan de Derechos Humanos.

## **6.5. Gabinete Técnico de la Subsecretaría.**

Configurada como unidad de apoyo a la Subsecretaría, esta unidad tiene entre sus funciones la generación del Plan de Actuación y la Memoria de Actividades de la Subsecretaría. La generación de ambos informes, de

carácter anual, se realiza de manera colaborativa por todas las unidades implicadas, dentro de este sitio de colaboración.

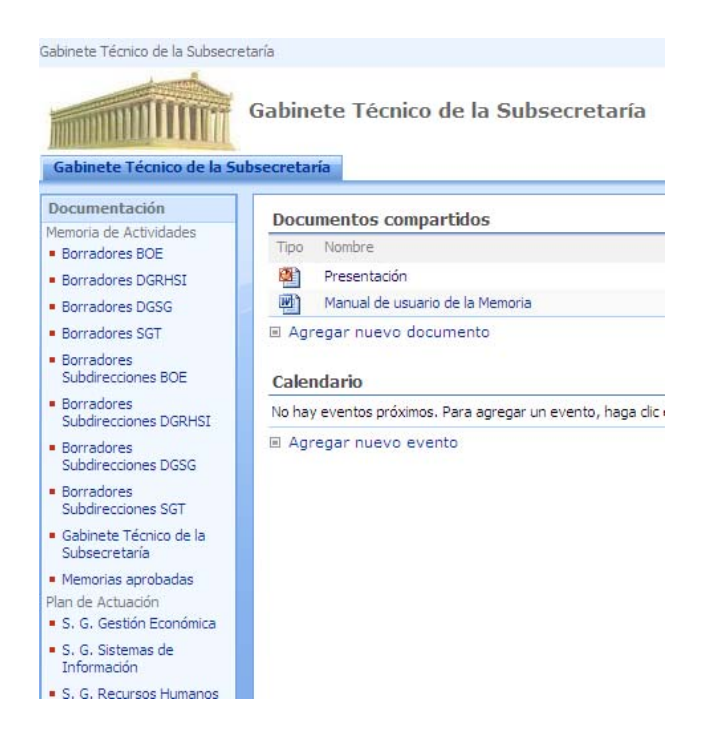

## **6.6. Subdirección General de Informes.**

Esta unidad, es la encargada de vigilar que la transposición de normativa europea a normativa nacional, se haga en la forma y plazos establecidos. Para vigilar el cumplimiento, disponen de este sitio de colaboración, donde se dio preeminencia a un seguimiento muy visual de la información.

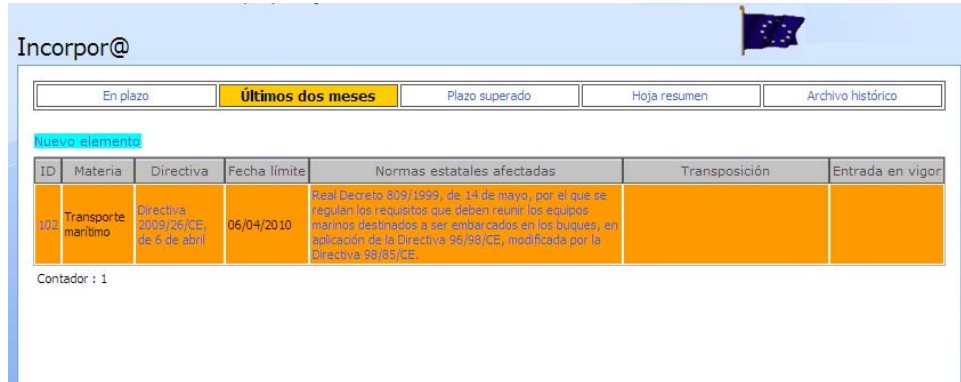

## **6.7. Integración de información procedente de aplicaciones de negocio: Sitio del Área de Comunicaciones.**

Dentro de la Subdirección de Sistemas de Información del Ministerio, el área de comunicaciones se encarga de gestionar y mantener todo aquello que tiene que ver con las infraestructuras de comunicación. Para ello utilizan una aplicación, donde la información que se genera es mostrada a otros usuarios interesados que no tienen por qué tener acceso a la aplicación de gestión.

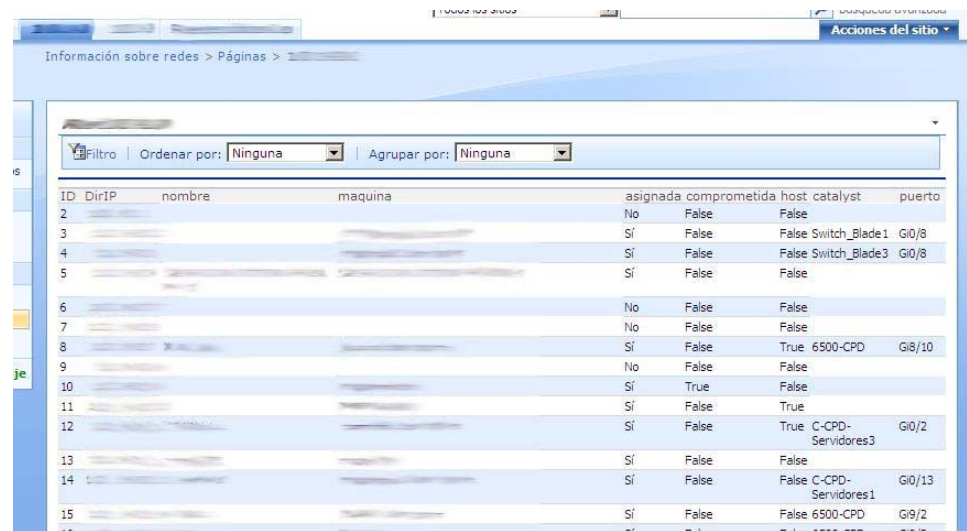

#### **6.8. Contenidos con alto grado de demanda:**

#### **6.8.1. Registros de Entrada y Salida.**

Una de las necesidades recurrentes que se plantean a menudo y que hizo que recurriésemos a una generalización, fue la petición de registros de entrada y salida en las diversas secretarías de las unidades. La solución en este caso, se complementó con código, para gestionar de manera correcta la numeración y para el reinicio automático de ésta al comienzo de cada año.

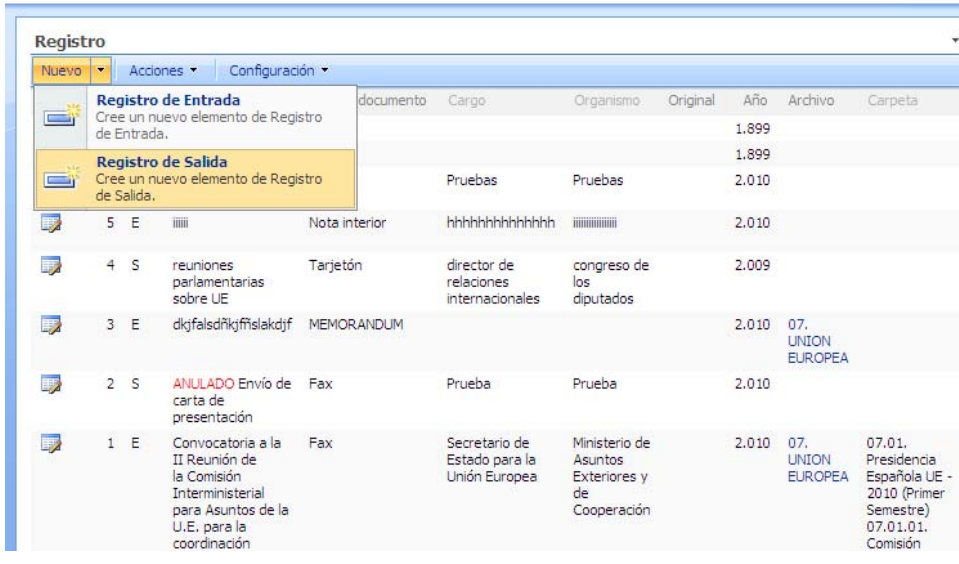

#### **6.8.2. Flujos de trabajo reutilizables.**

Aquellos flujos de trabajo no estándar, es decir, que necesitan programación y que se repiten con cierta frecuencia, se han generalizado.

Así por ejemplo, como Ministerio coordinador del resto en diversas actividades, se ha programado un flujo, encapsulado en una feature (una especie de plugin), que al activarlo en un sitio, le habilita este flujo. Este flujo se basa en dos escenarios:

- Tres niveles de aprobación. Organismos que mandan información al Ministerio del que dependen y estos al ministerio de la Presidencia. Es un flujo de aprobación o rechazo y se admiten múltiples ciclos, para aquellos casos en los que el proceso se repite.
- Dos niveles de aprobación. En este caso, el diálogo se establece entre ministerios y ministerio de presidencia.

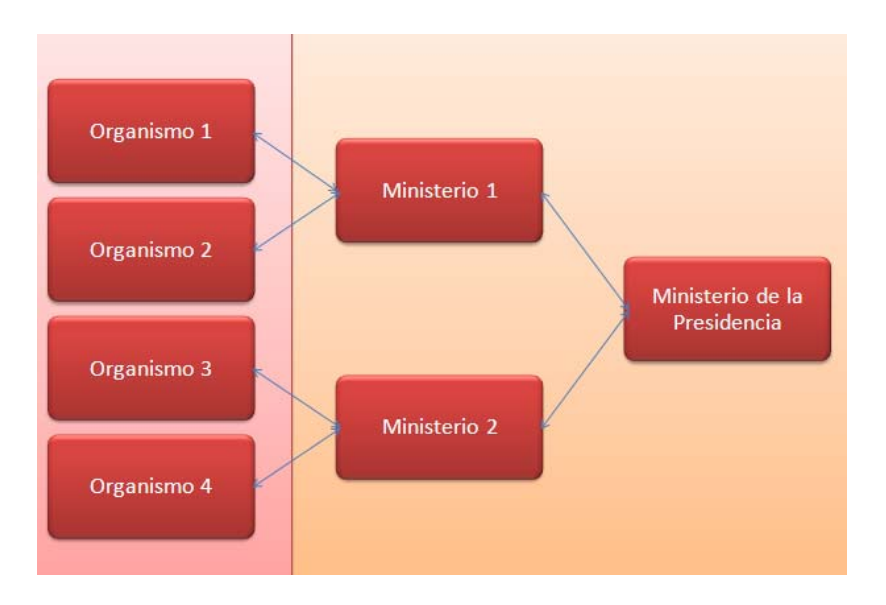

#### **6.8.3. Uso de calendarios.**

Este elemento suele ser muy utilizado, especialmente en aquellas unidades donde es necesario establecer turnos rotatorios o donde es preciso garantizar que el servicio está siempre cubierto.

|                                   | Calendario                                       |                |           |                |                                                                   |        |                          |
|-----------------------------------|--------------------------------------------------|----------------|-----------|----------------|-------------------------------------------------------------------|--------|--------------------------|
| Configuración ~<br>Nuevo Acciones |                                                  |                |           |                |                                                                   |        | Ver: Calendario          |
|                                   | febrero de 2010<br>$\leftarrow$<br>$\rightarrow$ |                |           |                | Expandir todo Contraer todo         Día         Semana   31   Mes |        |                          |
|                                   | lunes                                            | martes         | miércoles | jueves         | viernes                                                           | sábado | domingo                  |
|                                   | $\mathbf{1}$                                     | $\overline{2}$ | 3         | $\overline{4}$ | 5                                                                 | 6      | $\overline{\phantom{a}}$ |
|                                   | <b>MERCEDES NO</b>                               |                |           |                |                                                                   |        |                          |
|                                   |                                                  |                |           |                |                                                                   |        |                          |
|                                   |                                                  |                |           |                |                                                                   |        |                          |
|                                   |                                                  |                |           |                |                                                                   |        |                          |
|                                   | 8                                                | 9              | 10        | 11             | 12                                                                | 13     | 14                       |
|                                   | <b>MERCEDES NO</b>                               |                |           |                |                                                                   |        |                          |
|                                   |                                                  |                |           |                |                                                                   |        |                          |
|                                   |                                                  |                |           |                |                                                                   |        |                          |
|                                   | 15                                               | 16             | 17        | 18             | 19                                                                | 20     | 21                       |
|                                   |                                                  |                |           |                |                                                                   |        |                          |

**6.8.4. Uso de los foros.** 

Los foros de discusión tienen su máxima expresión en sitios de colaboración, creados para la gestión de un proyecto. La discusión generada, se utiliza como información de base para la elaboración del informe del proyecto.

#### iseño CMAE

Este sitio:

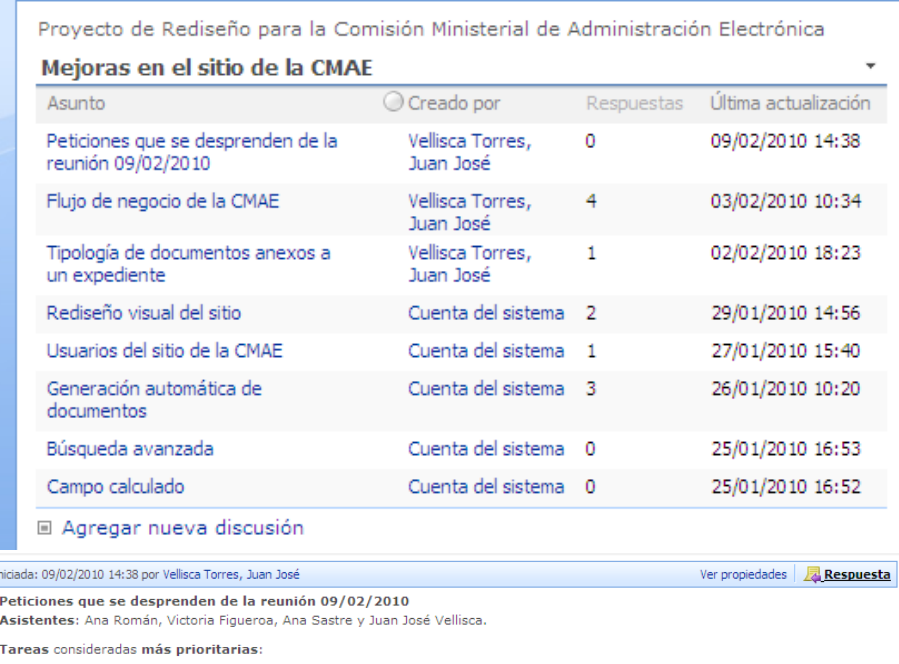

#### **6.8.5. Buscadores avanzados.**

Todos los sitios web de colaboración, incorporan por defecto un buscador sencillo. Éste busca sobre propiedades y sobre contenidos de documentos, pero no permite especificar sobre qué propiedades buscar qué valores.

Para lograr esto, se utiliza un buscador avanzado. Su configuración implica una serie de actuaciones de administración por parte del Administrador central: definir ámbitos de búsqueda, definir propiedades que deben ser indexadas y a continuación la eventual modificación de la página de búsqueda y de la página de resultados.

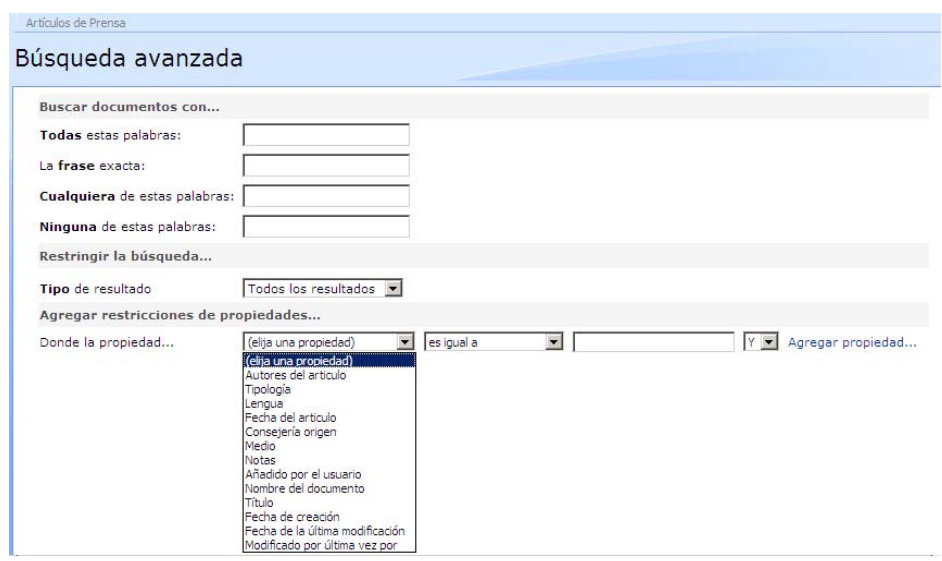

En la parte superior, se indican los ámbitos de búsqueda que se han definido. En cuanto las restricciones de búsqueda, estas son divididas en dos bloques: aquellas que se refieren al contenido de los documentos y el segundo, sobre las propiedades del documento por las que se puede realizar búsqueda.